# Espacenet – pocket guide

# **Searching**

# Smart search field identifiers and Advanced search fields

**Smart search** and **Advanced search** have been synchronised. The table below lists the field identifiers that you can use in **Smart search** and their equivalents in **Advanced search**.

| Field identifier in Smart search |                         | Description / Equivalent search criterion in             | Example                           |  |
|----------------------------------|-------------------------|----------------------------------------------------------|-----------------------------------|--|
| in new<br>Espacenet              | in classic<br>Espacenet | Advanced search                                          |                                   |  |
| nftxt                            | -                       | All text fields or names                                 | nftxt="extreme uv lithography"    |  |
| ntxt                             | txt                     | Title, abstract or names                                 | ntxt=microscope lens              |  |
| ti                               | ti                      | Title                                                    | ti="mouse trap"                   |  |
| ab                               | ab                      | Abstract                                                 | ab="mouse trap"                   |  |
| desc                             | desc                    | Description                                              | desc=lens                         |  |
| claims                           | claims                  | Claims                                                   | claims=laser                      |  |
| ta                               | ta                      | Title or abstract                                        | ta="laser printer"                |  |
| ctxt                             | -                       | Title, abstract or claims                                | ctxt=milking ctxt=robots          |  |
| ftxt                             | extftxt                 | All text fields (title, abstract, description or claims) | ftxt=nanoparticles                |  |
| in                               | in                      | Inventors                                                | in=smith                          |  |
| ра                               | pa                      | Applicants                                               | pa=siemens                        |  |
| ia                               | ia                      | Inventors or applicants                                  | ia=apple OR ia="ries klaus"       |  |
| pd <sup>1</sup>                  | pd                      | Publication date                                         | pd=20180107                       |  |
| pr                               | pr                      | Priority number                                          | pr=ep20050104792                  |  |
| pn                               | pn                      | Publication number                                       | pn=ep1000000 pn=EPB1 <sup>2</sup> |  |
| ар                               | ар                      | Application number                                       | ap=jp19890234567                  |  |
| num                              | num                     | Numbers                                                  | num=ep1000000                     |  |
| ipc                              | ipc                     | IPC                                                      | ipc=A63B49/08                     |  |
| срс                              | срс                     | CPC                                                      | cpc="A61K31/13"                   |  |
| срсс                             | срсс                    | CPC C-sets                                               | cpcc="C08F297/02"                 |  |
| cl                               | cl                      | IPC or CPC                                               | cl=C10J3                          |  |
| ct                               | ct                      | Cited documents                                          | ct=ep1000000                      |  |

<sup>&</sup>lt;sup>1</sup>You can search by the publication date of the earliest publication (e.g. EPA1) of a patent document but not by the publication dates of subsequent publications (e.g. EPB1). This is because subsequent publication dates are not indexed for search purposes.

# **Operators**

| Operator               |                                                                                                    | Example in Smart search                                            | Description                                                                                                    |
|------------------------|----------------------------------------------------------------------------------------------------|--------------------------------------------------------------------|----------------------------------------------------------------------------------------------------|
| operators <sup>3</sup> | AND                                                                                                    | pa=bosch AND<br>pa=siemens                                         | will retrieve documents where both <b>Bosch</b> and <b>Siemens</b> are applicants                                                              |
|                        | OR                                                                                                    | in=smith OR in=huber                                               | will retrieve documents where the inventor's name is <b>Smith</b> or <b>Huber</b>                                                              |
|                        | NOT                                                                                                    | txt=laser NOT semiconductor                                        | will retrieve documents containing laser, while excluding documents containing semiconductor                                                   |
| Proximity operators    | prox/distance <nr< td=""><td>mouse prox/distance&lt;3 trap</td><td>will retrieve documents where mouse and trap<br/>are fewer than three words apart, independently<br/>of the order in which mouse and trap appear</td></nr<> | mouse prox/distance<3 trap                                         | will retrieve documents where mouse and trap<br>are fewer than three words apart, independently<br>of the order in which mouse and trap appear |
|                        | prox/distance <nr <br="">ordered</nr>                                                                                                    | mouse prox/distance<3/ordered trap                                 | will retrieve documents where mouse and trap<br>occur in that order and are fewer than three<br>words apart                                    |
|                        | prox/ordered                                                                                                    | mouse prox/ordered trap                                            | will retrieve documents where mouse appears before trap                                                                                        |
|                        | prox/unit=sentence                                                                                                    | mouse prox/unit=sentence trap                                      | will retrieve, in the first example, documents where mouse and trap occur in the same sentence                                                 |
|                        |                                                                                                    | cpc=(C08F220/38<br>prox/unit=sentence<br>(EP))<br>cpcc=(C08F218/08 | will retrieve, in the second example, documents with the classification symbol C08F220/38 assigned by EP                                       |
|                        |                                                                                                    | prox/unit=sentence<br>(C08F220/06, US, EP))                        | will retrieve, in the third example, documents with the C-sets <b>C08F218/08</b> and <b>C08F220/06</b> assigned by US and EP                   |
|                        | prox/unit=paragraph                                                                                                    | mouse<br>prox/unit=paragraph<br>trap                               | will retrieve documents where mouse and trap occur in the same paragraph                                                                       |
|                        | all <sup>4</sup>                                                                                                    | ti all "paint brush head"                                          | will retrieve documents containing all words entered within quotes but not necessarily in the order in which the words appear                  |
|                        | any <sup>5</sup>                                                                                                    | ti any "motor engine"                                              | will retrieve documents containing any of the words entered within quotes                                                                      |
|                        | =                                                                                                    | pa=siemens<br>pa = "siemens ag"                                    | will retrieve documents where either Siemens o Siemens AG are applicants                                                                       |
|                        | >                                                                                                    | pd > 1998                                                          | will retrieve documents having a publication data after 1998                                                                                   |
|                        | >=                                                                                                    | pd >= 1998                                                         | will retrieve documents having a publication dat in or after 1998                                                                              |
|                        | <                                                                                                    | pd < 1998                                                          | will retrieve documents having a publication data before 1998                                                                                  |
|                        | <=                                                                                                    | pd <= 2018                                                         | will retrieve documents having a publication date in or before 2018                                                                            |
|                        | within                                                                                                    | pd within "1998 2018"<br>pd within "1998, 2018"                    | will retrieve documents published between 19980101 and 20181231.                                                                               |

<sup>&</sup>lt;sup>3</sup> The default operator in **Smart search** is "AND". Boolean operators have precedence from left to right.

<sup>&</sup>lt;sup>2</sup> You can search by kind code, using the following type of query: pn=<CC><KC>.

 $<sup>^{\</sup>rm 4}$  This will give the same results as ti=paint AND ti=brush AND ti=head.

<sup>&</sup>lt;sup>5</sup> This will give the same results as ti=motor OR ti=engine.

 $<sup>^{6}</sup>$  This will give the same results as pd >=1998 AND pd <=2018.

# Searching by date

**Date formats:** You can search by publication date in **Smart search** and **Advanced search** using any of the following formats:

| Format  | Example |
|---------|---------|
| уууу    | 2019    |
| yyyymm  | 201903  |
| yyyy-mm | 2019-03 |
| mm/yyyy | 03/2019 |
| mm.yyyy | 03.2019 |
|         |         |

| Format     | Example    |
|------------|------------|
| yyyymmdd   | 20190305   |
| yyyy-mm-dd | 2019-03-05 |
| dd/mm/yyyy | 05/03/2019 |
| dd.mm.yyyy | 05.03.2019 |

**Date ranges:** The following range formats are admissible for publication date range searches, using any of the allowed date formats:

| Format in Smart search                       | Format in<br>Advanced<br>search,<br>Publication date | Example in<br>Smart search | Example in<br>Advanced<br>search |
|----------------------------------------------|------------------------------------------------------|----------------------------|----------------------------------|
| <date1>:<date2></date2></date1>              | <date1>:<date2></date2></date1>                      | 1998:2018                  | 1998:2018                        |
| " <date1>:<date2>"</date2></date1>           | <date1>:<date2></date2></date1>                      | "01.1998:12.2018"          | 01.1998:12.2018                  |
| pd within " <date1>:<date2>"</date2></date1> | <date1>:<date2></date2></date1>                      | pd within "1998:2018"      | 1998:2018                        |
| pd=" <date1>:<date2>"</date2></date1>        | <date1>:<date2></date2></date1>                      | pd="199801:201812"         | 199801:201812                    |
| pd within <date1>,<date2></date2></date1>    | <date1>,<date2></date2></date1>                      | pd within 1998,2018        | 1998,2018                        |
| pd= <date1>,<date2></date2></date1>          | <date1>,<date2></date2></date1>                      | pd=1998-01,2018-12         | 1998-01,2018-12                  |
| pd within <date1> <date2></date2></date1>    | <date1> <date2></date2></date1>                      | pd within "1998 2018"      | 1998 2018                        |
| pd= <date1> <date2></date2></date1>          | <date1> <date2></date2></date1>                      | pd="01/1998 12/2018"       | 01/1998 12/2018                  |

# **Nested queries**

Parentheses can be used to specify the order in which the search terms $^{7}$  and operators should be interpreted. Information within parentheses is read first, and information outside parentheses is read next.

Example: (mouse OR rat) AND trap

If there are nested parentheses, the search engine processes the innermost parenthetical expression first, then the next, and so on, until the entire query has been interpreted.

Example: ((mouse OR rat) AND trap) OR mousetrap

### **Truncations**

Truncation symbols (wildcards) available in Smart search and Advanced search:

| Wildcard | Description                                           | Examples                                                                     |
|----------|-------------------------------------------------------|------------------------------------------------------------------------------|
| *        | stands for a string of<br>characters of any<br>length | car* will retrieve car, cars, card, cart, care, carbon, etc.                 |
| ?        | stands for no<br>characters or one<br>character       | car? will retrieve car, card, cart, care, etc., but <u>not</u> cards, carbon |
| #        | stands for exactly one character                      | car# will retrieve card, cart, care, cars, etc., but <u>not</u> car, cards   |

#### Restrictions

- Left truncation (?car) is not supported.
- If two alphanumeric characters precede a ? or # symbol (co? or pa#), then a maximum of three truncation symbols is allowed (ca??? will retrieve call, cart, card, care, cable, etc.).
- If three or more alphanumeric characters precede a ? or # symbol, then a maximum of seven truncation symbols is allowed.
- There must be at least three alphanumeric characters preceding a \* symbol.
- Wildcards cannot be used when searching by IPC and/or CPC. The data is auto-posted up to classification group level. This means that all sub-levels will also be searched at the same time. At sub-group level, please use /low in combination with the "=" operator. If you search by B65D81/24/low, the system will, for example, also search for results classified as B65D81/26.

#### Search limitations

- Queries are limited to a maximum of 500 search terms and by the maximum URL length supported by your browser or email provider.
- You can no longer use Boolean operators <u>within</u> fields. However, you can select the operator **Any** (corresponding to **OR**) or **All** (corresponding to **AND**) above the fields and use it to perform an equivalent search when entering multiple search items next to each other within a field.
- When you use the operator /low, a classification symbol can only be used with the operator = and only one classification symbol can be used per field.
- English, German and French are the only searchable languages (coverage differs depending on the language).
- XP documents cannot be searched.<sup>8</sup>

<sup>&</sup>lt;sup>7</sup> A search term is a word, classification symbol, assigning office, date or patent number.

<sup>&</sup>lt;sup>8</sup> You can, however, search patent documents that cite XP documents, using the field identifier "ct", e.g. ct=XP027140896 OR ct=XP055152842

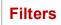

Refining your search with filters offers the following advantages:

- no limit on the number of filter criteria you can apply, whereas the number of search items you can use in Smart search or Advanced search is restricted (see "Maximum number of terms / search items per query" section)
- statistics available for all filters (applicants, inventors, IPCs, CPCs, countries of applicants or inventors, etc.)

Once you have activated the Filters toggle, you can filter your search results

- on family or publication level by:
  - Countries
  - Languages
  - Publication date
- on family level exclusively by:
  - Priority date
  - IPC main groups
  - IPC subgroups
  - CPC main groups
  - CPC subgroups
  - CPC country codes
  - Applicants
  - Inventors
- on publication level exclusively by:
  - Inventors country
  - Applicants country

You can apply or exclude each criterion listed in each individual filter.

# Filtering on publication or family level

## "Apply" function

#### on publication level

The result list will contain families where at least one member ("publication") of a family has to meet all the search and filter criteria (same effect as a search in **Smart search** or **Advanced search**).

#### on family level

The result list will contain families where the family as a whole – but not necessarily each individual family member – has to meet all the search and filter criteria.

Example: Prior art search for a document having a first filing date of 2 January 2017

## Smart search query:

(spectacle?? or lunette? or Brille?) and (hollow or creu??? or hohl??) and transpar\*

## Filter: Publication date

From 1849-01-01 To 2017-01-01

Results:

On publication level: 2 755 results (simple families)
On family level: 2 794 results (simple families)

Advantage of filtering on family level vs. filtering on publication level or adding more items to a Smart search or Advanced search

Narrowing down the search using pd ≤ 20170101 in **Smart search** (or equivalent built in **Advanced search**) will give the same results as filtering by publication date on publication level. When you do this, Espacenet will not find document ES1150117U, which was published on 20160204 and could be important for the prior art search, because it is in Spanish and does not meet both the search and filter criteria, i.e. the publication date (pd<20170102) and keywords (search items queried in English, French and German).

On family level, however, you will be able to find this potentially important Spanish document because the family as a whole – though not necessarily each family member – meets all the criteria: ES1150117U, published in Spanish, meets the publication date criterion (20160204), while the family member WO2017109242A1, published after 20170101, meets the keywords criterion (in English: glasses, hollow and transparent).

#### "Exclude" function

## on publication level

- If one publication in a family meets the exclusion criteria but any other family member does not, the family will be displayed in the result list but the excluded publication will not appear in the result list as a representative of the patent family (see example <u>EP1000000</u>).
- If each individual member of a family meets the exclusion criteria, the whole family will be excluded from the result list.

## on family level

A family will be excluded from the result list if any of its members meets the exclusion criteria.

## Advantage of using the exclude function on family level

On family level, you can exclude from the result list the families for which patent protection has <u>not</u> been requested in a specific country (the excluded country). This could be useful in identifying market opportunities.

# **Combining filters with Boolean operators**

#### Combination with OR

If you apply or exclude multiple criteria (e.g. IPC symbols) at the same time within a filter (e.g. IPC main group), the criteria will be combined with the OR operator.

## Example:

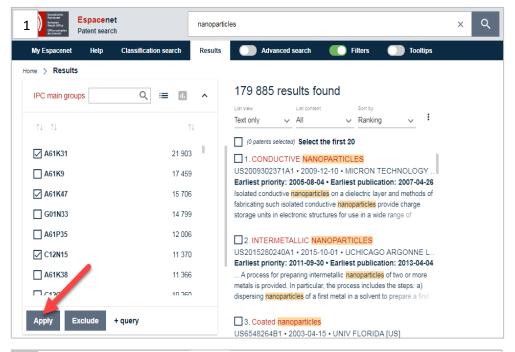

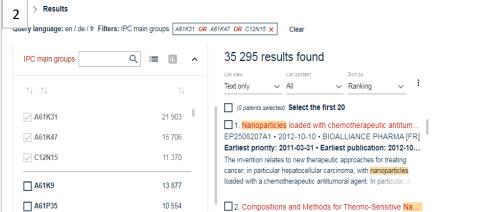

#### Combination with AND

To combine criteria with the AND operator, you must first apply or exclude one criterion within a filter. Then apply or exclude another criterion within the same filter, repeating this action as often as you wish.

## Example:

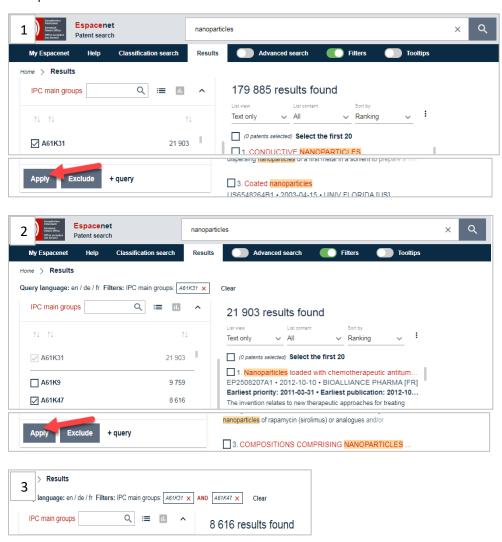